#### **МОСКОВСКИЙ ГОСУДАРСТВЕННЫЙ УНИВЕРСИТЕТ ПРИБОРОСТРОЕНИЯ И ИНФОРМАТИКИ**

#### **Кафедра «Экономические информационные системы» Группа: СПЭФ2-0902**

#### **Дипломный проект на тему:**

**«Разработка ЭИС учета оказания платных медицинских услуг населению на примере МУЗ Сергиево-Посадского муниципального района Московской области «Хотьковская городская больница»**

**Выполнил:** Туркина Надежда Александровна **Руководитель:** доц. каф. Феоктистова Валентина Михайловна **Консультант по разделу БЖД:** Кругликов Валерий Сергеевич

#### **1 Цель, объект и предмет дипломного проекта**

**Цель дипломного проекта:** создание ЭИС, автоматизирующей учет оказания платных медицинских услуг населению

**Объект исследования:** Муниципальное учреждение здравоохранения Сергиево-Посадского муниципального района Московской области «Хотьковская городская больница»

**Предмет исследования:** процесс учета оказания платных медицинских услуг населению

# **2 Организационная структура МУЗ «Хотьковская городская больница»**

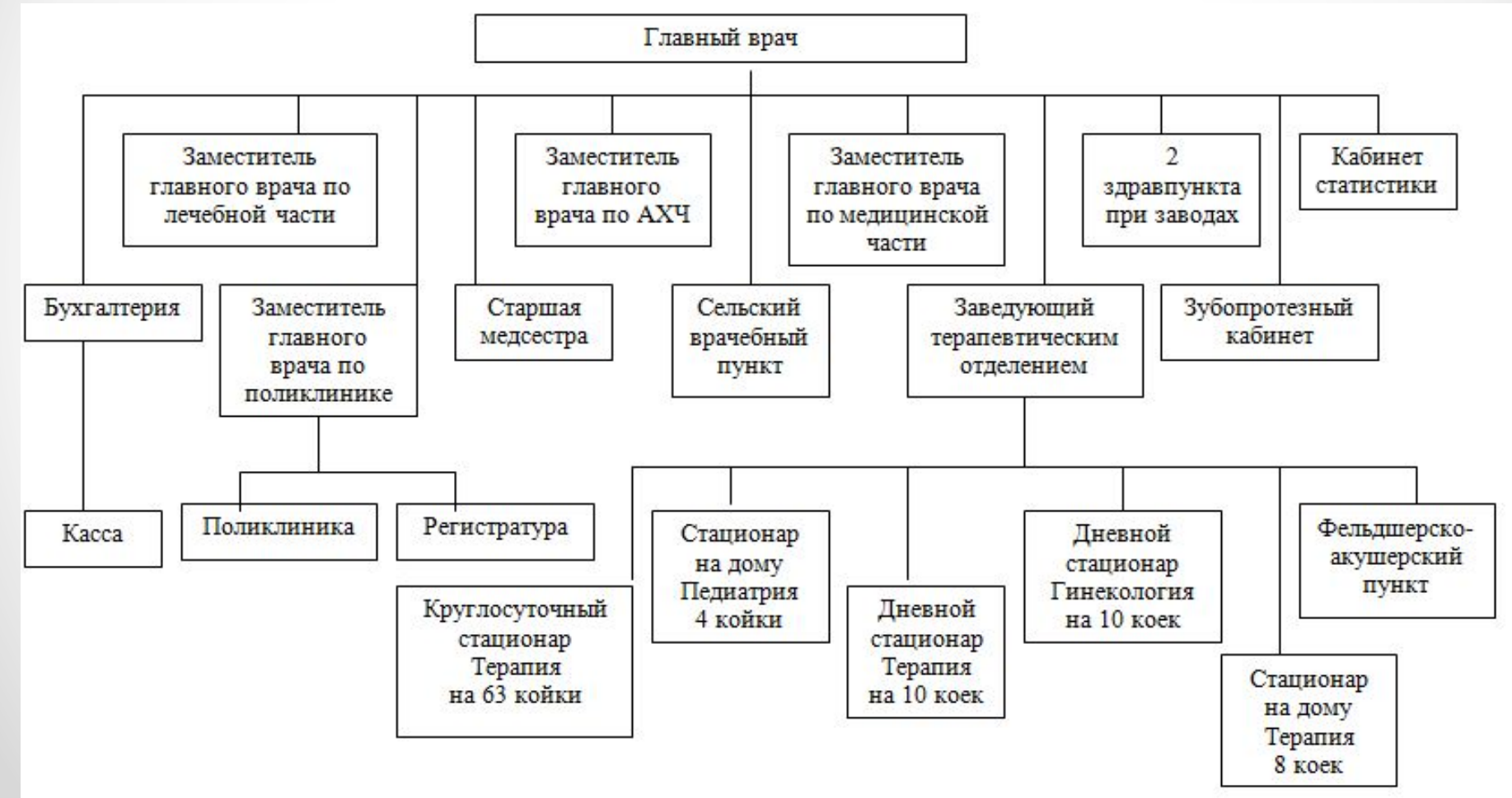

#### **3 Предмет исследования**

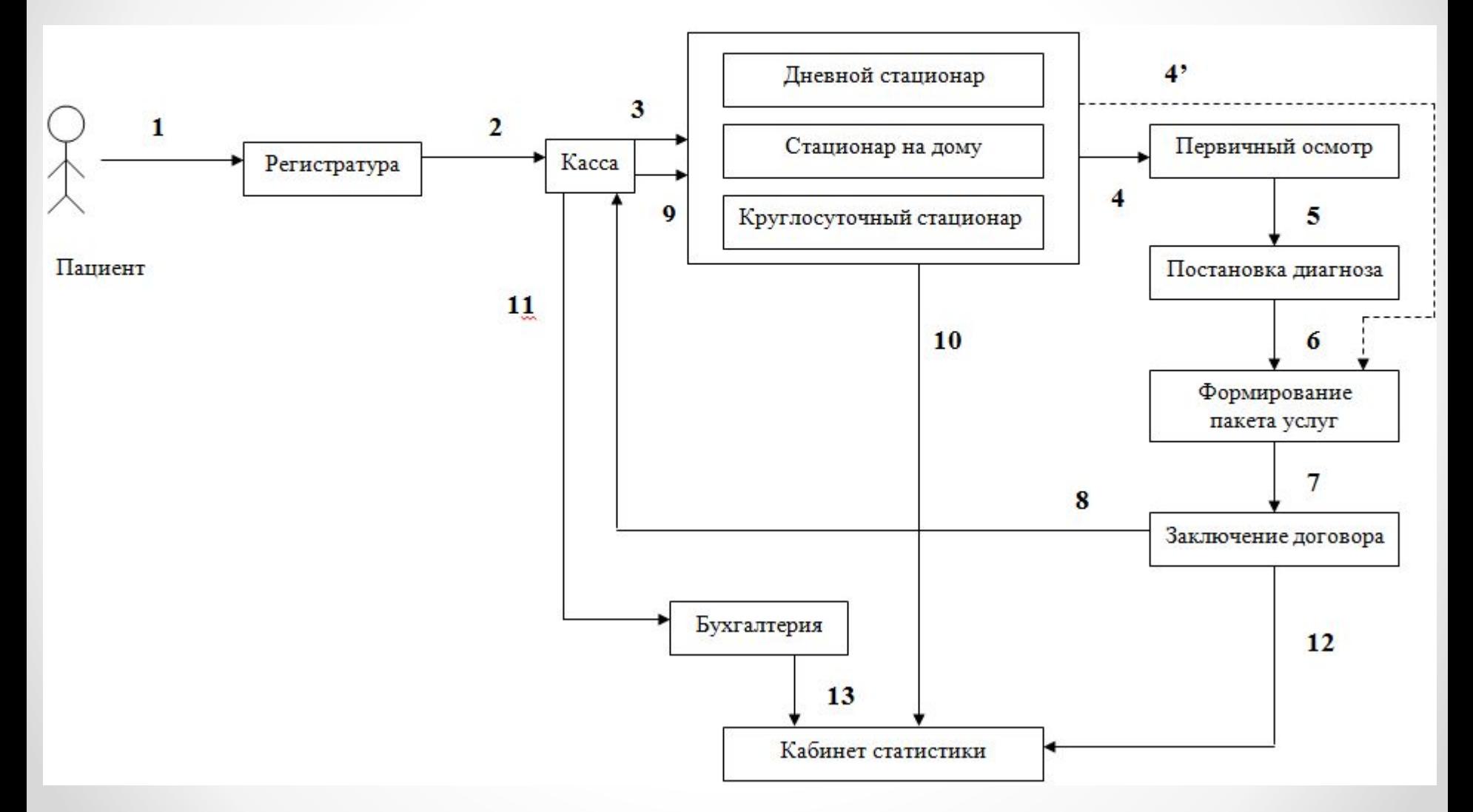

# **4 Существующая технология учета оказания платных медицинских услуг населению. Контекстная диаграмма (модель «Как есть»)**

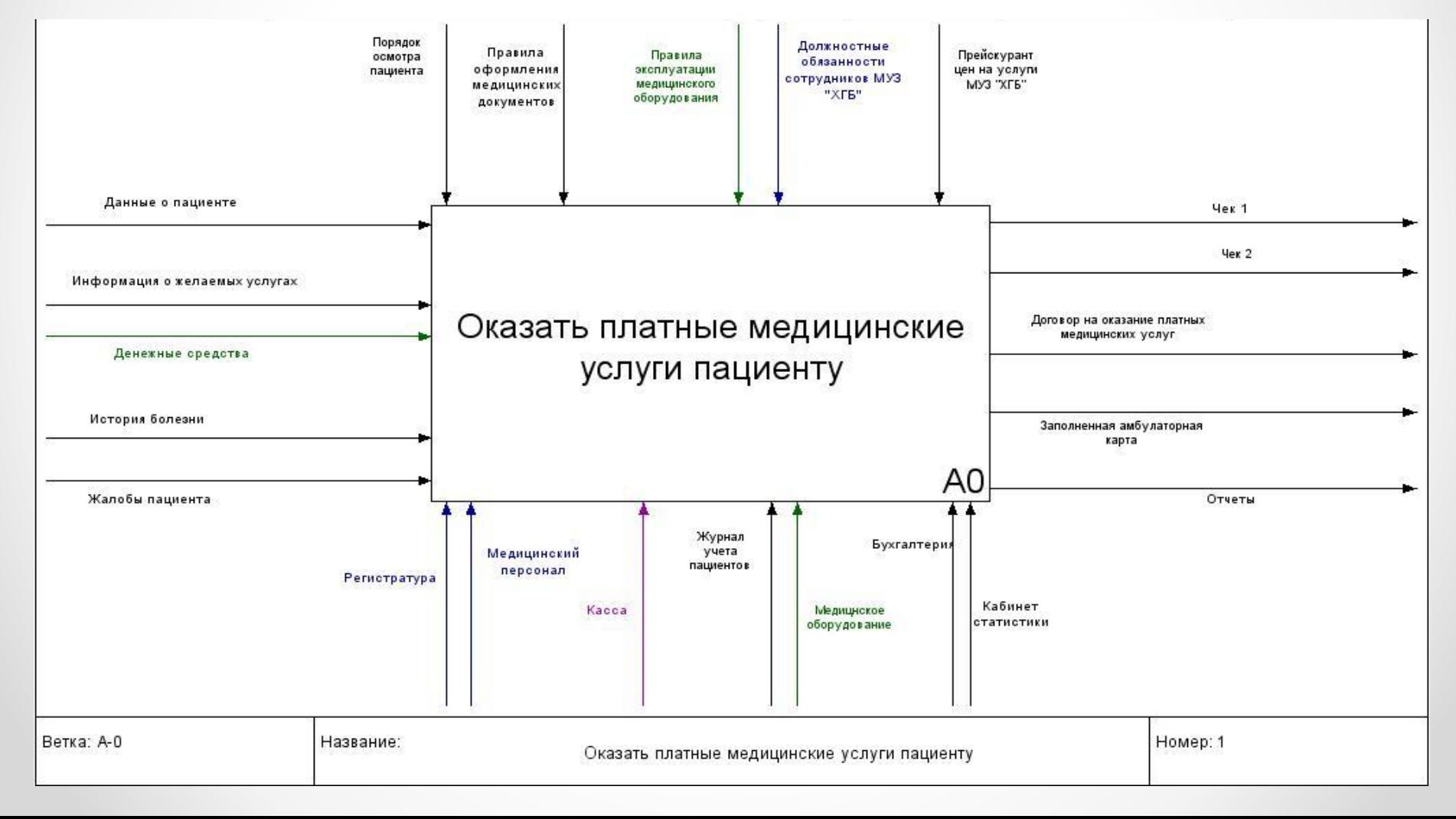

# **4.2 Декомпозиция контекстной диаграммы (модель «Как есть»)**

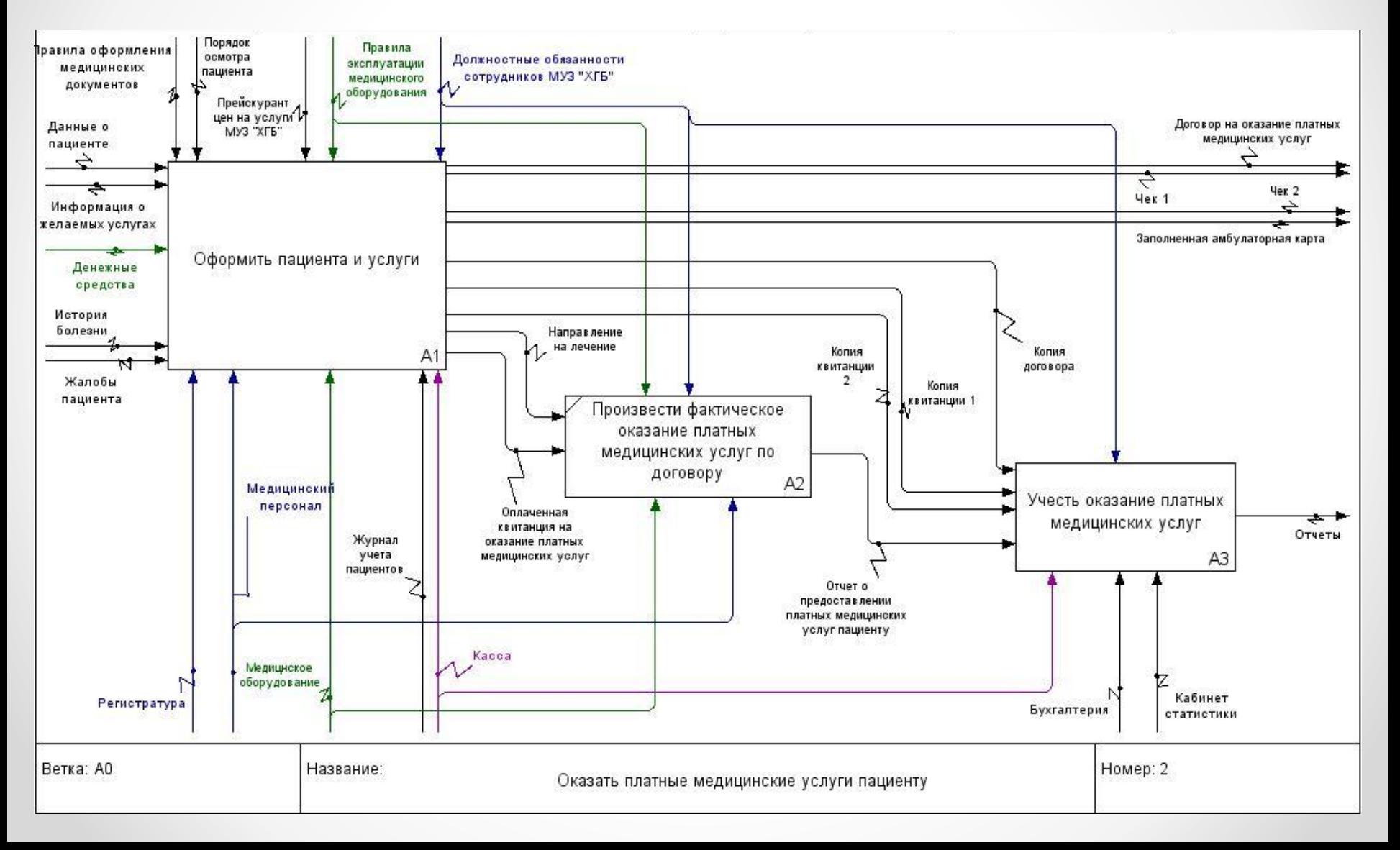

# **4.3 Декомпозиция блока «Оформить пациента и услуги» (модель «Как есть»)**

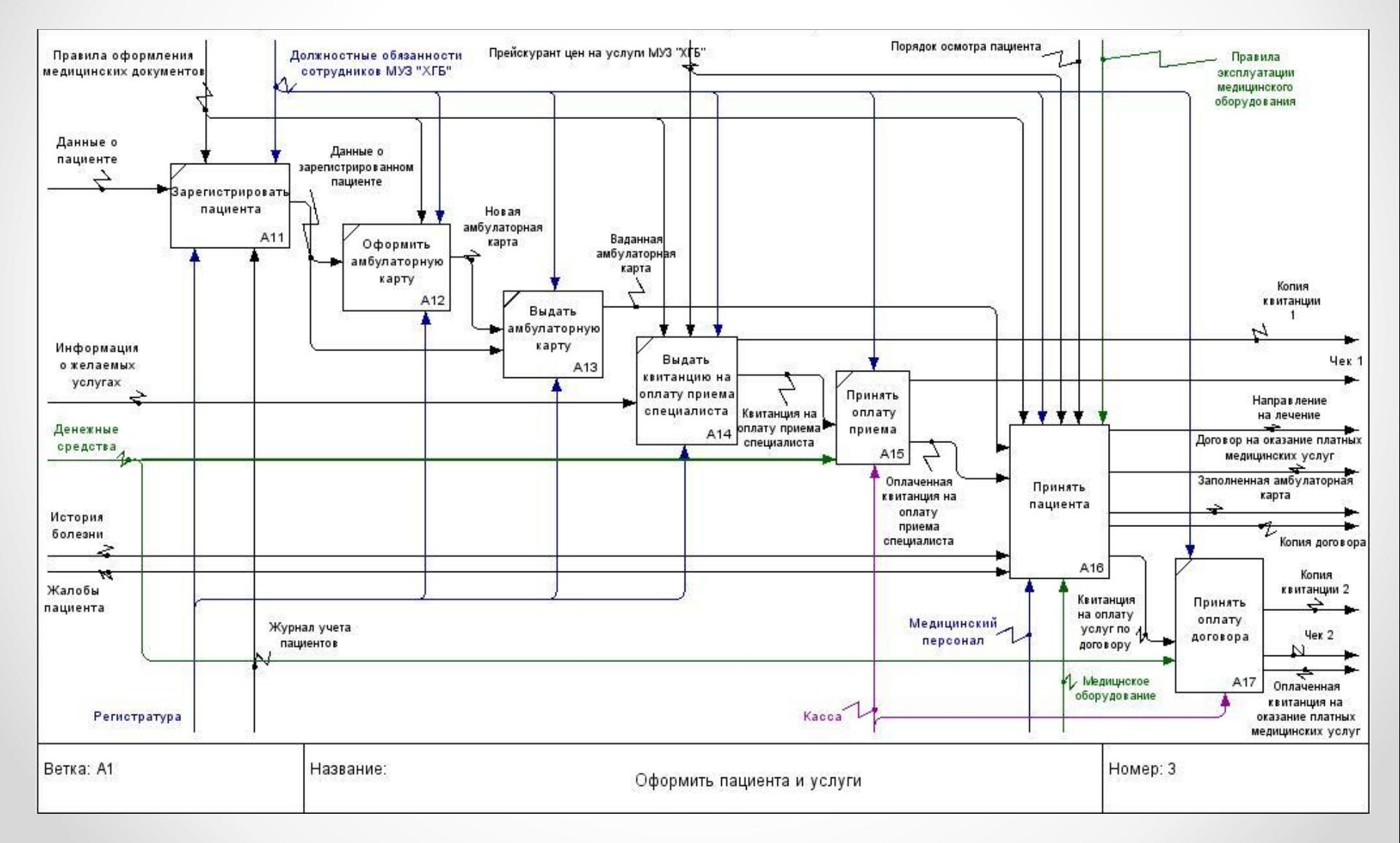

# **4.4 Декомпозиция блока «Принять пациента» (модель «Как есть»)**

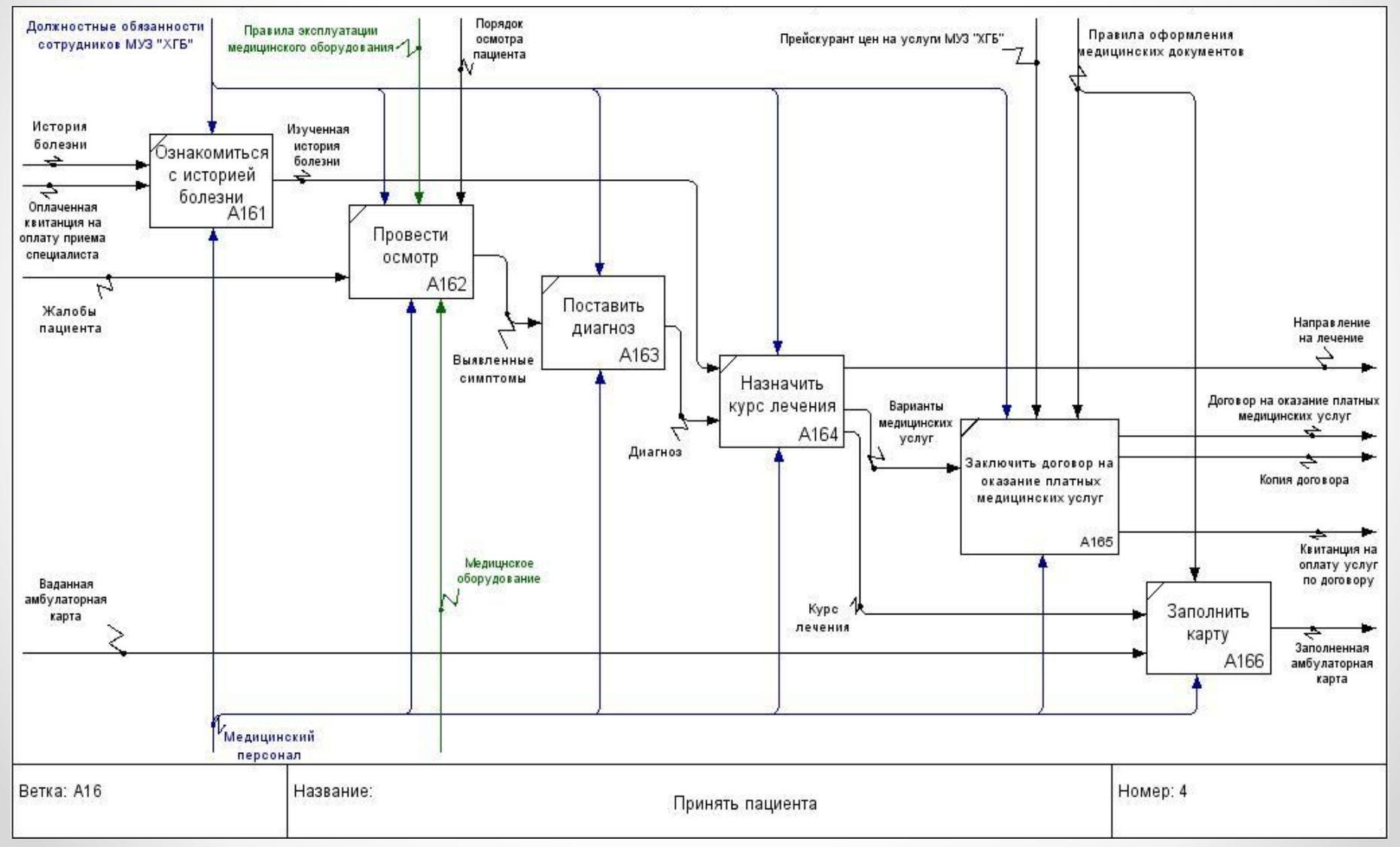

# **4.5 Декомпозиция блока «Учесть оказание платных медицинских услуг»(модель «Как есть»)**

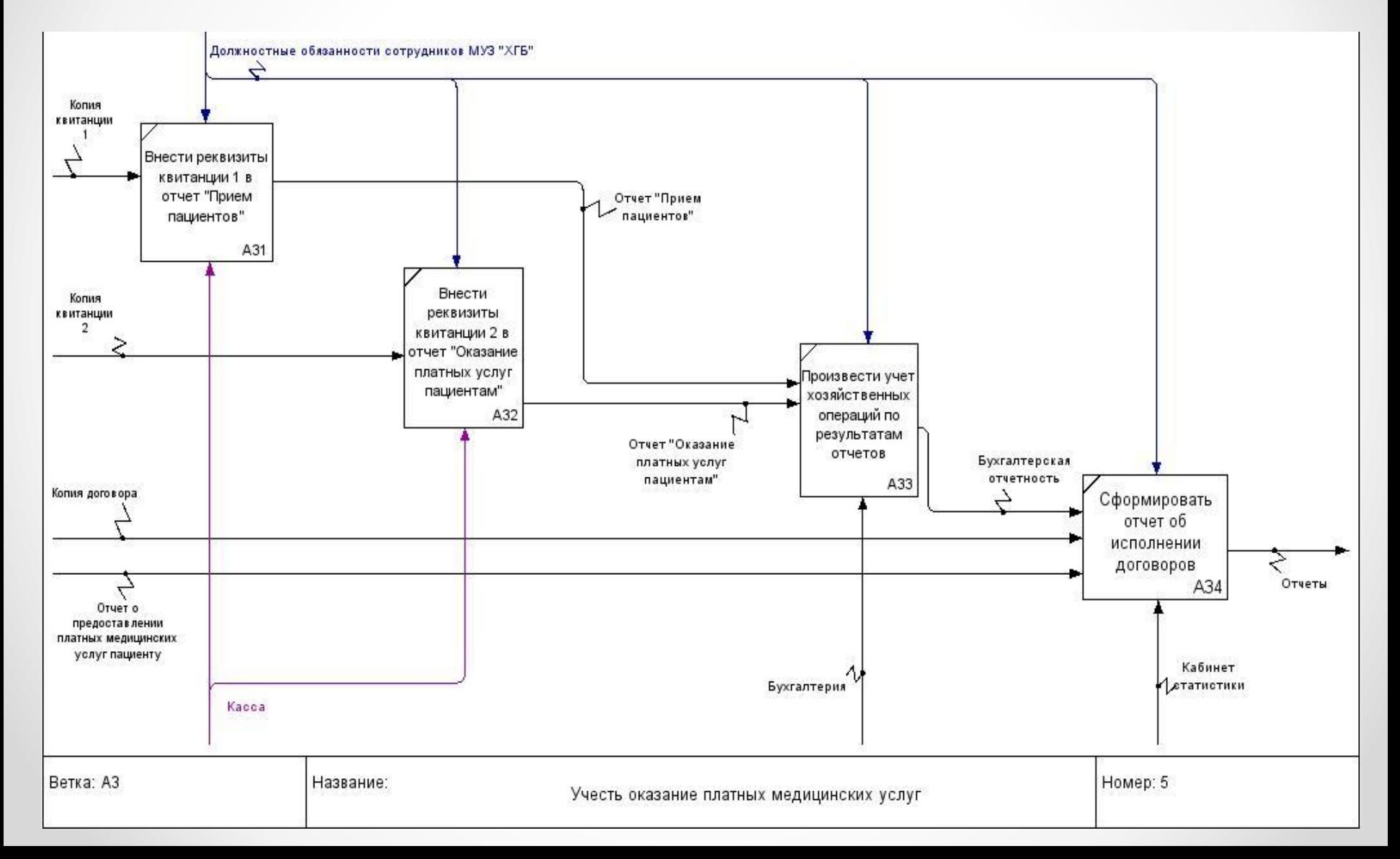

# **5.1 Выявленные недостатки модели «Как есть»**

- существенные затраты времени на оформление приема пациента;
- необходимость продолжительной работы с большим количеством бумажной документации вручную;
- отсутствие единой базы пациентов и, как следствие, дублирование и несогласованность информации о пациентах;
- недостаточное количество отчетов, формируемых кабинетом статистики, и как следствие, сложности в получении информации для принятия обоснованных управленческих решений;
- неудобная процедура оплаты услуг для пациента.

# **6 Постановка задачи на разработку ЭИС**

#### **Выходная информация:** а) отчеты: - Прибыль по пациентам; - Оказание услуг; - Дневная выручка. б) квитанция на оплату услуг по договору, прилагаемая к данному договору. **ЭИС Функции:** - ведение единой базы пациентов; - ведение электронных амбулаторных карт; - составление истории назначений медицинских процедур; - регистрация всех процессов оказания платных медицинских услуг пациентам; - формирование договора на оказание платных медицинских услуг; - сведение отчетов по оказанию платных медицинских услуг и предоставление их пользователям системы. **Входная информация:** а) данные о пациенте: - ФИО; - паспортные данные (серия, номер, место прописки, дата рождения); - адрес фактического проживания; - номер телефона. б) история болезни (если уже имеется); в) диагноз; г) медицинские назначения (если были ранее); д) данные о сотруднике: - ФИО; - паспортные данные (серия, номер, дата рождения); - домашний адрес; - мобильный телефон. е) данные о платных медицинских услугах:

 - наименование; - стоимость.

# **7.1 Новая технология учета оказания платных медицинских услуг населению. Контекстная диаграмма (модель «Как должно быть»)**

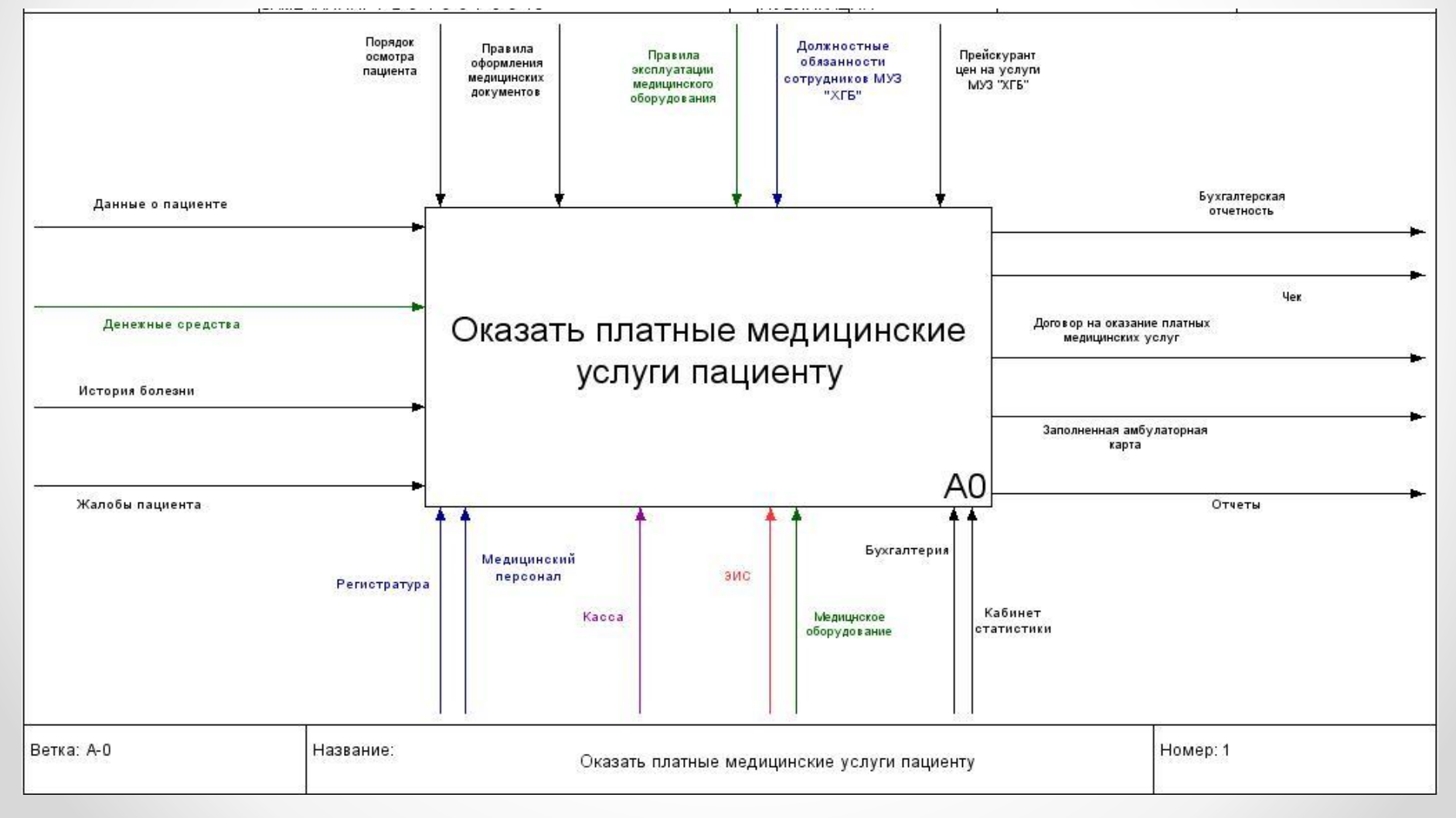

# **7.2 Декомпозиция контекстной диаграммы (модель «Как должно быть»)**

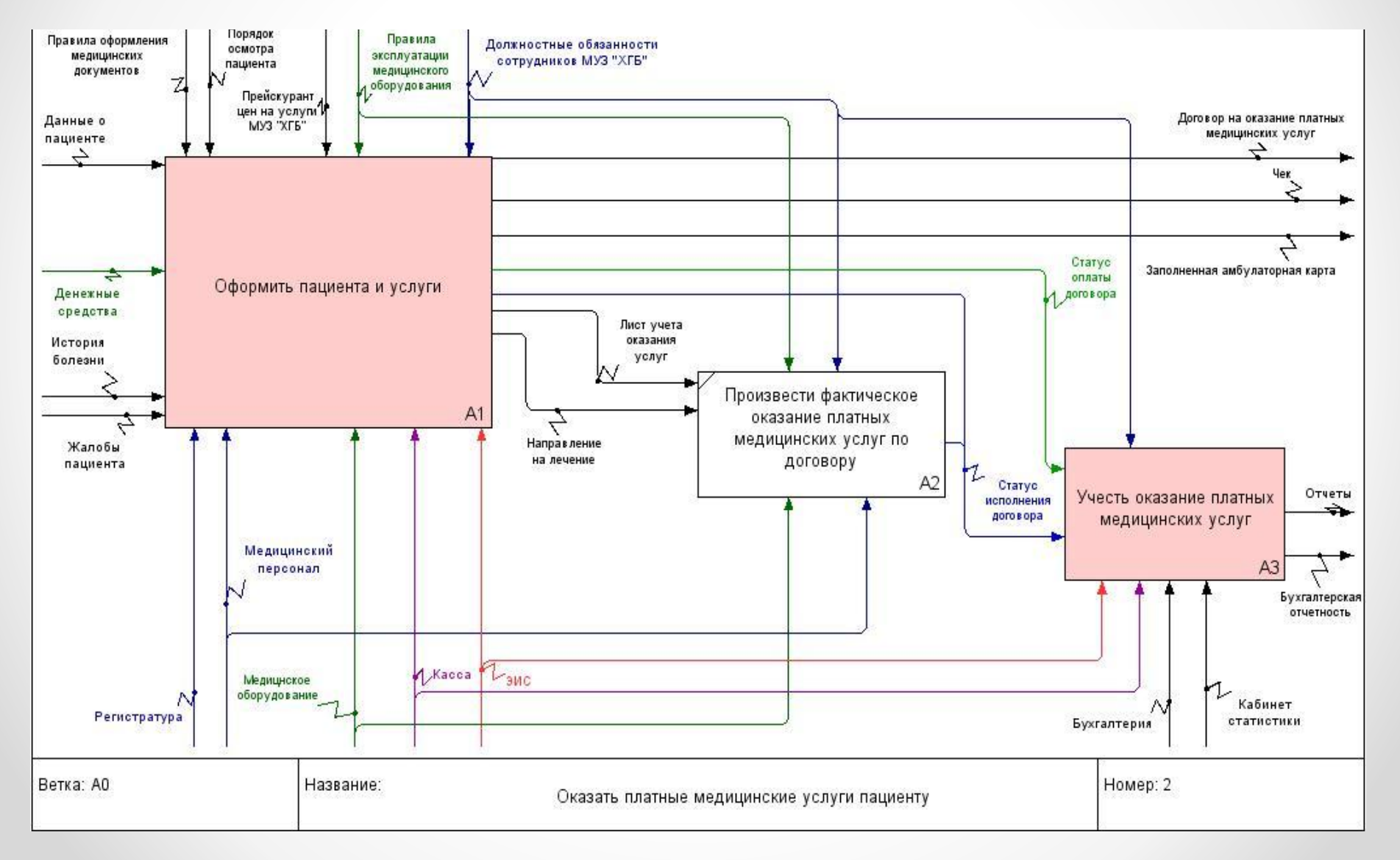

# **7.3 Декомпозиция блока «Оформить пациента и услуги» (модель «Как должно быть»)**

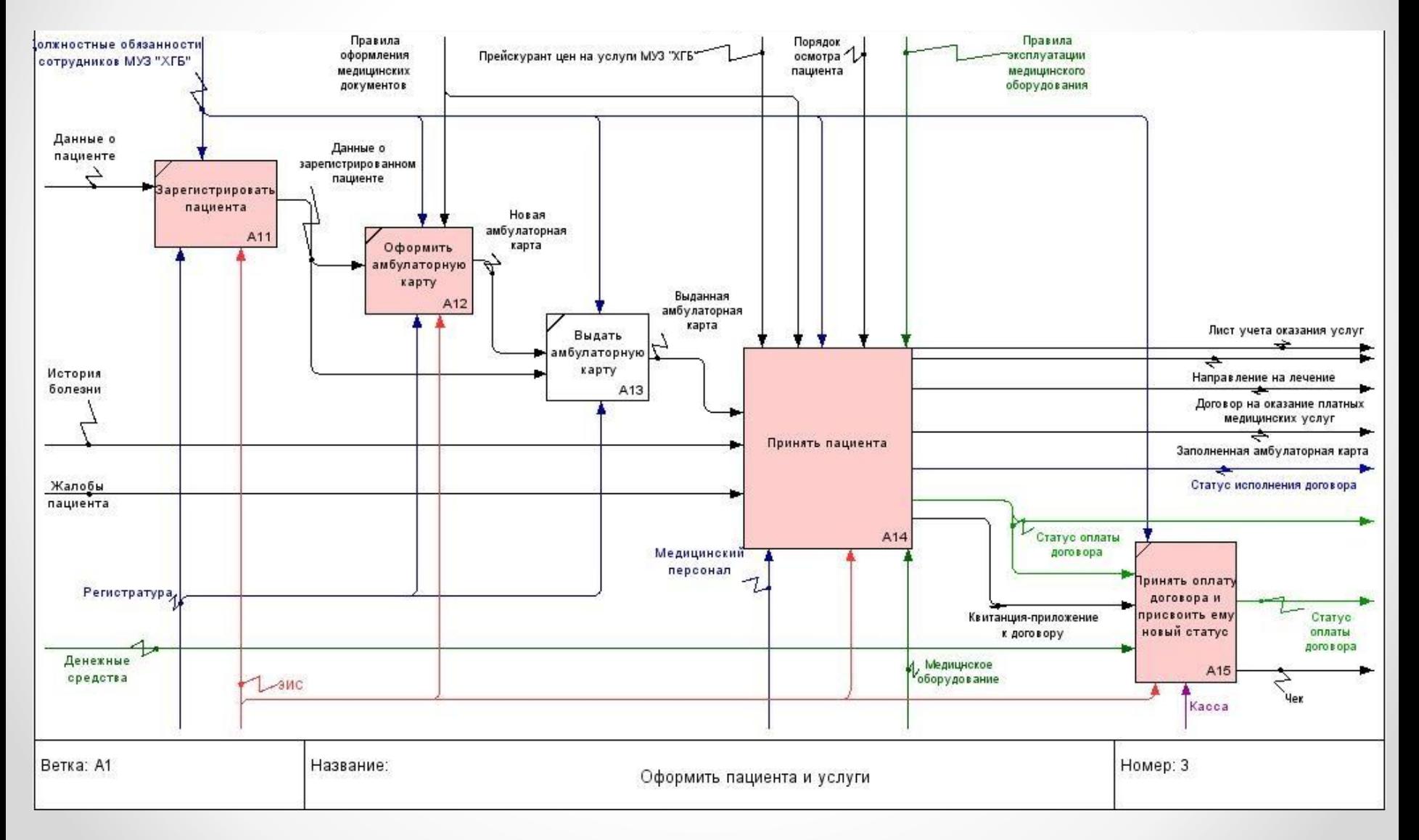

# **7.4 Декомпозиция блока «Принять пациента» (модель «Как должно быть»)**

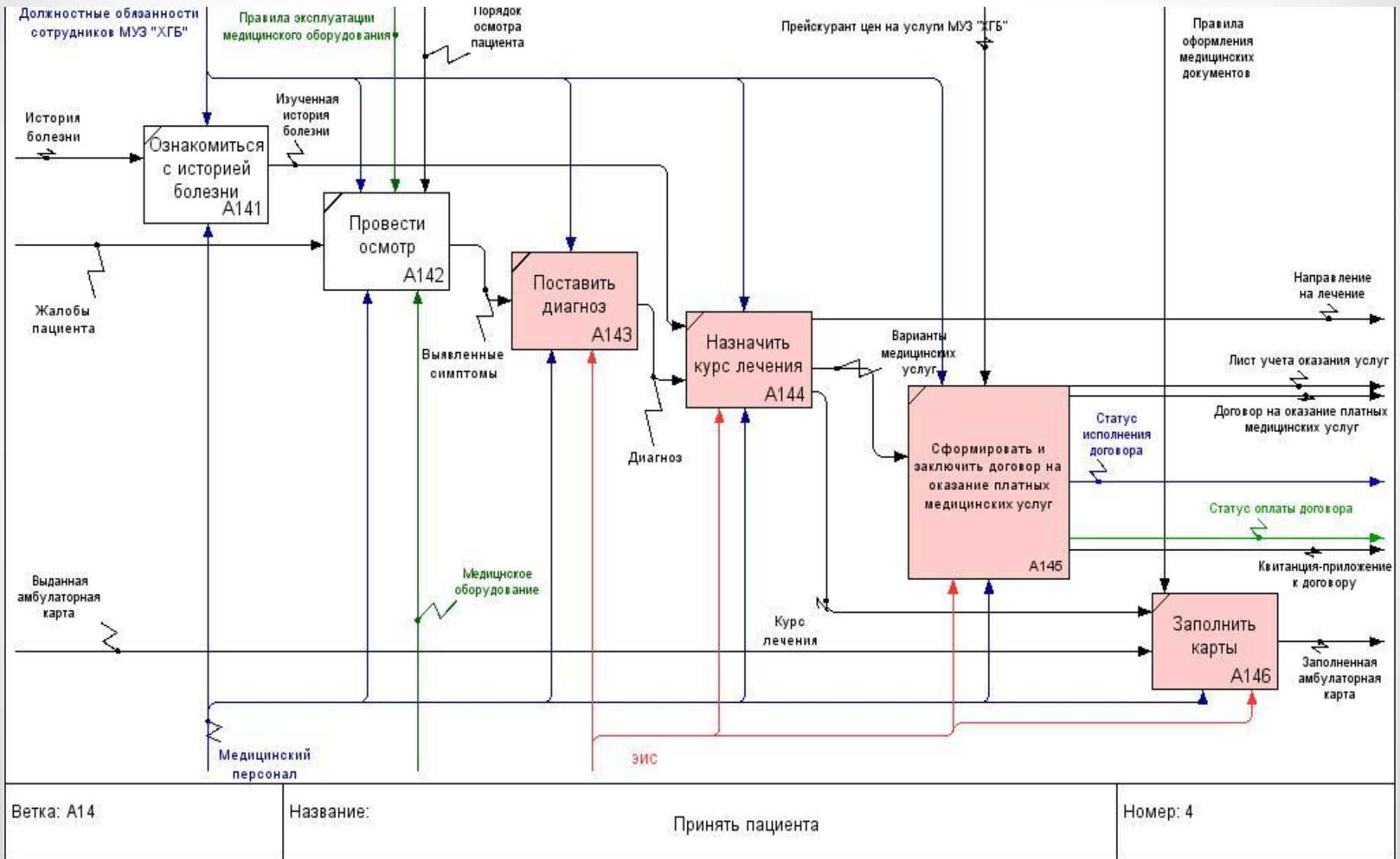

## **7.5 Декомпозиция блока «Учесть оказание платных медицинских услуг» (модель «Как должно быть»)**

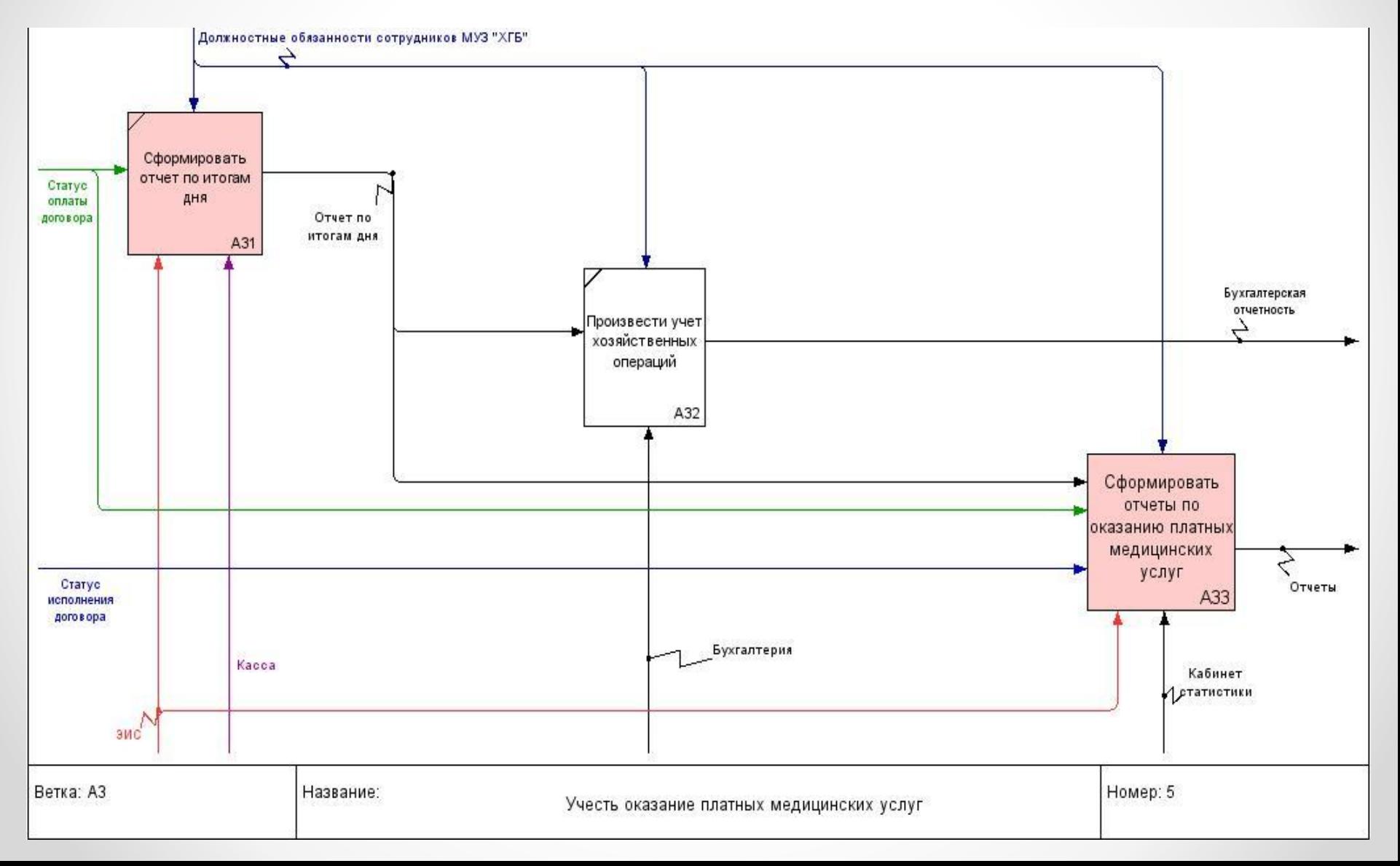

# **7.6 Декомпозиция блока «Сформировать отчеты» (модель «Как должно быть»)**

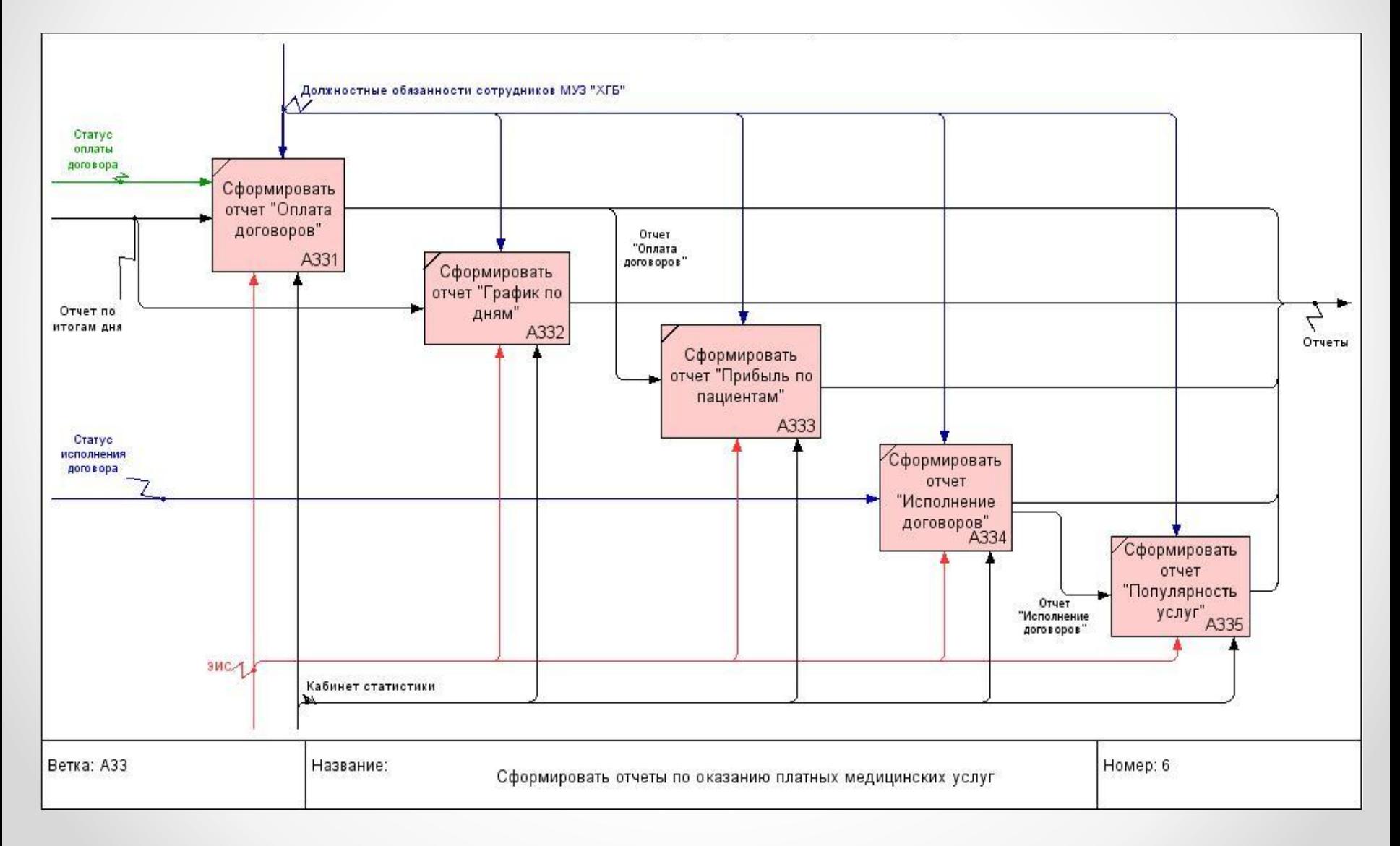

## **8 Физическая модель БД ЭИС в нотации IDEF1X**

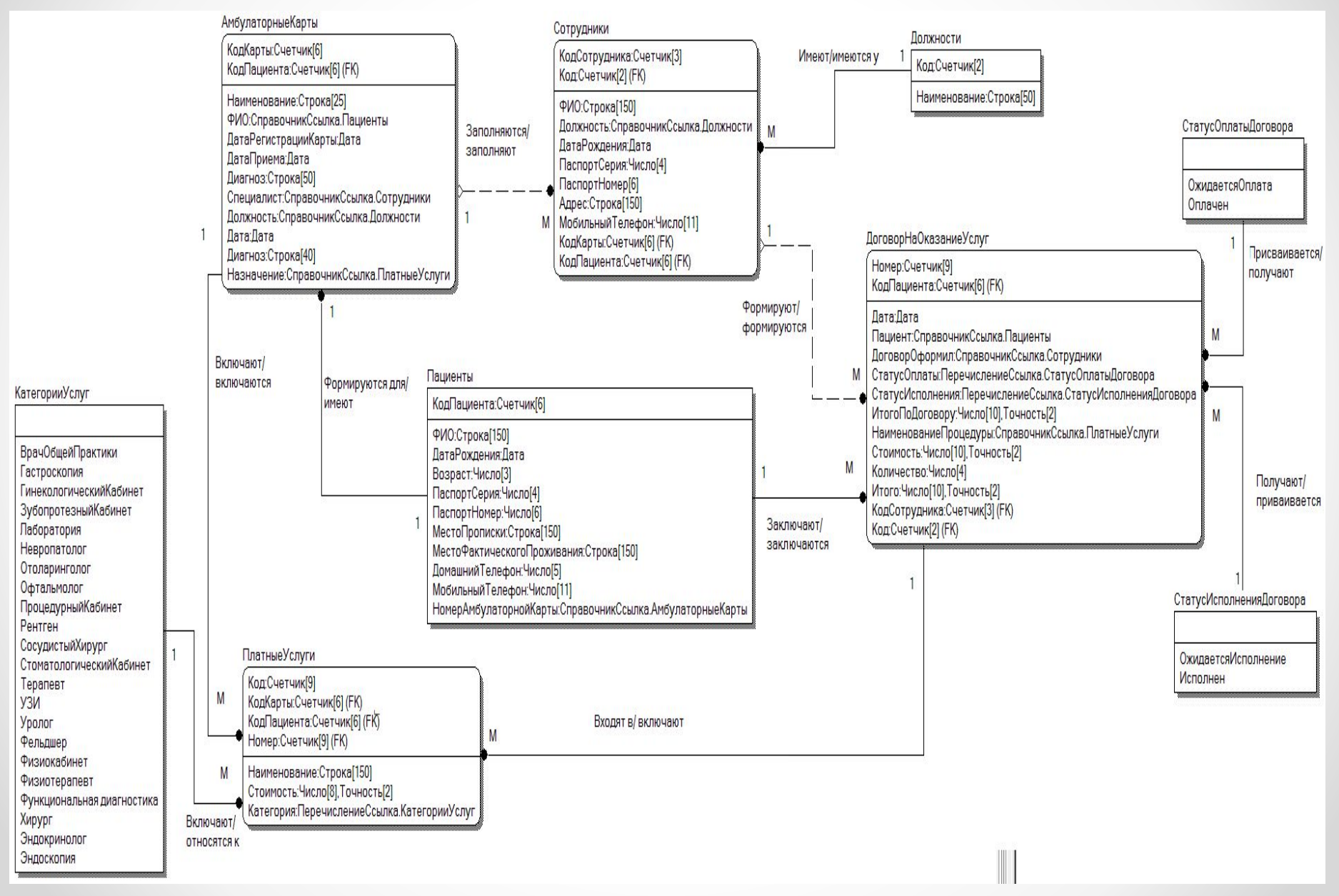

# **9.1 Планирование и контроль выполнения работ. Лист ресурсов**

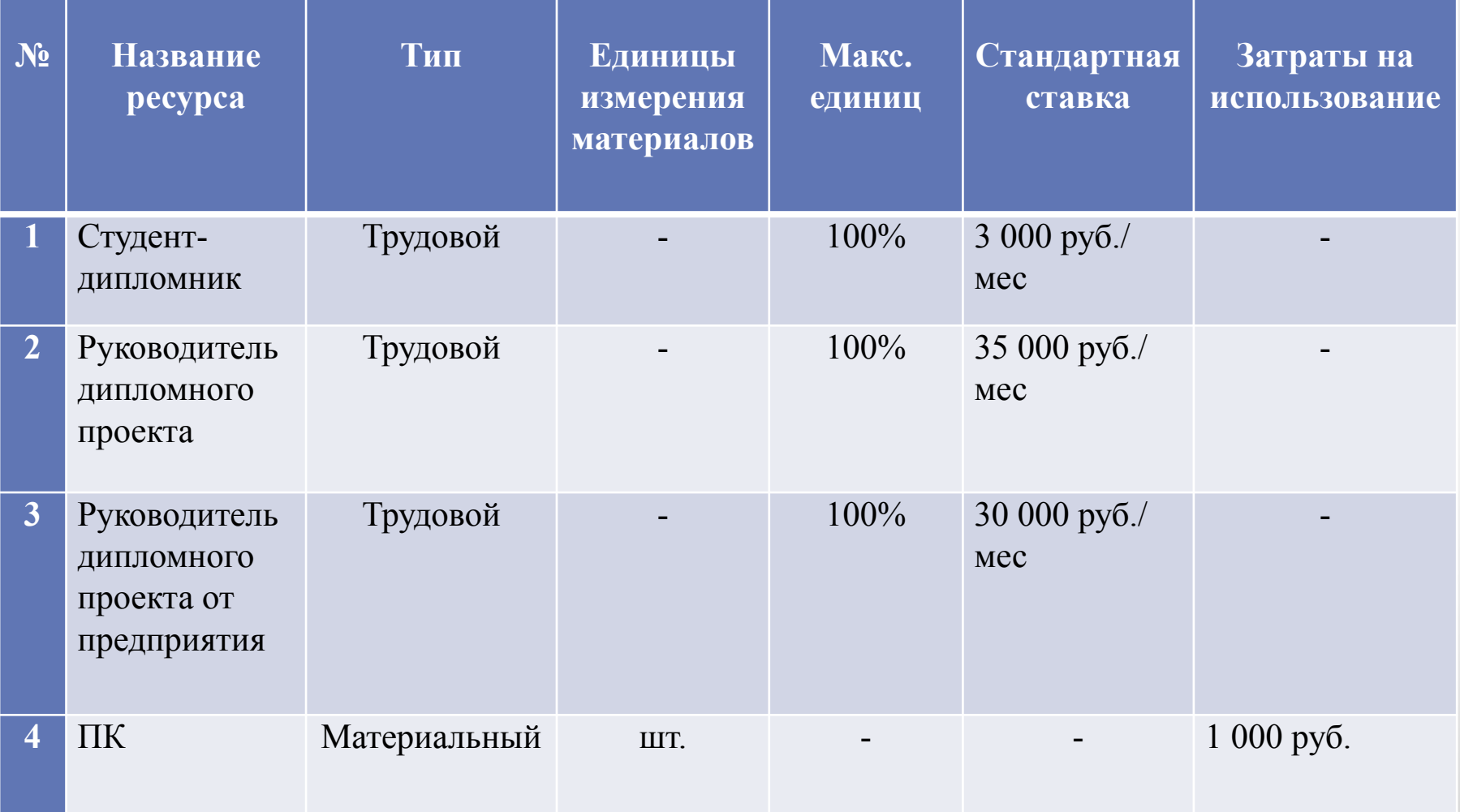

## **9.2 Планирование и контроль выполнения работ. Общий ход проекта**

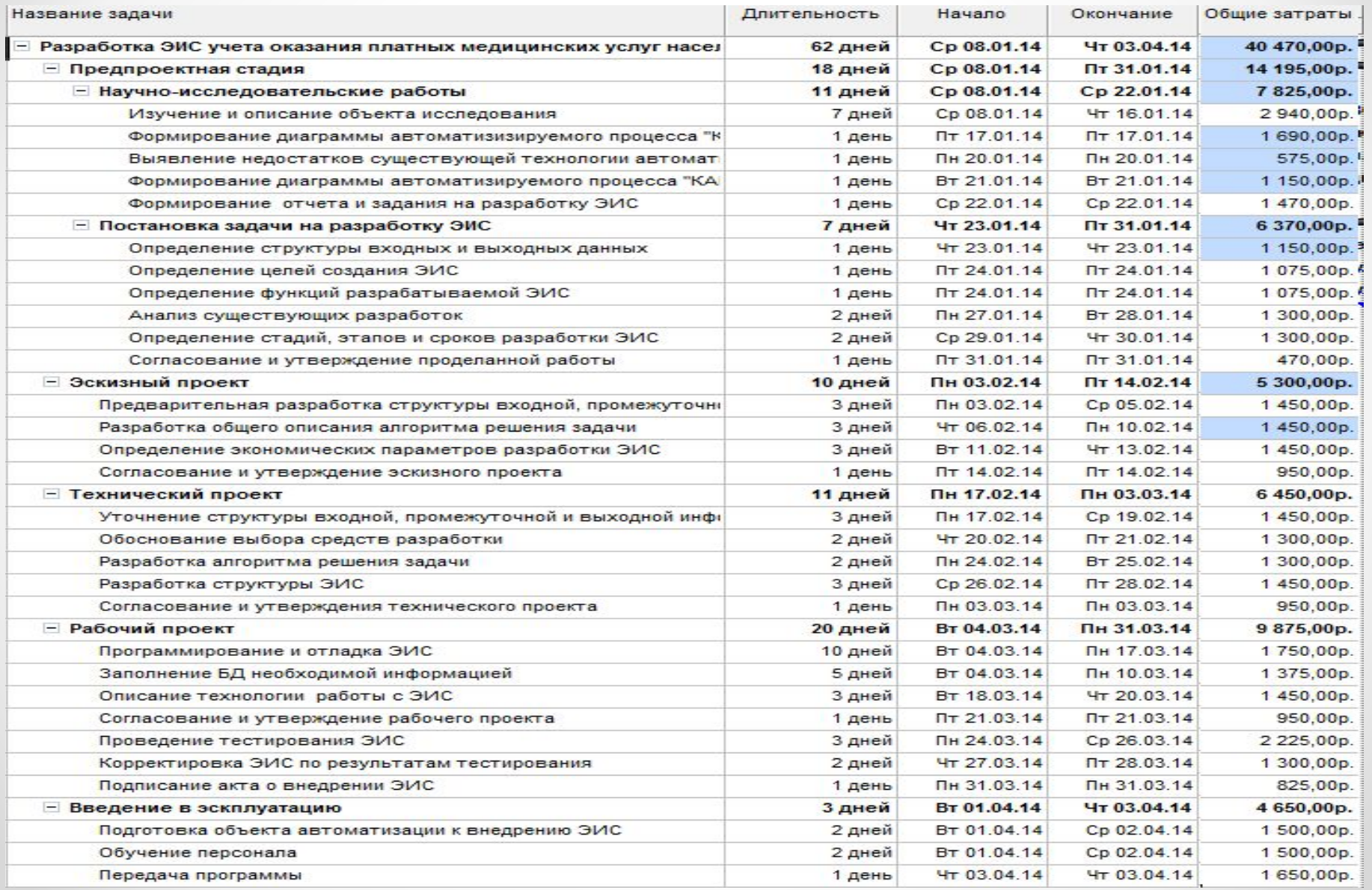

## **9.3 Планирование и контроль выполнения работ. Загрузка ресурсов**

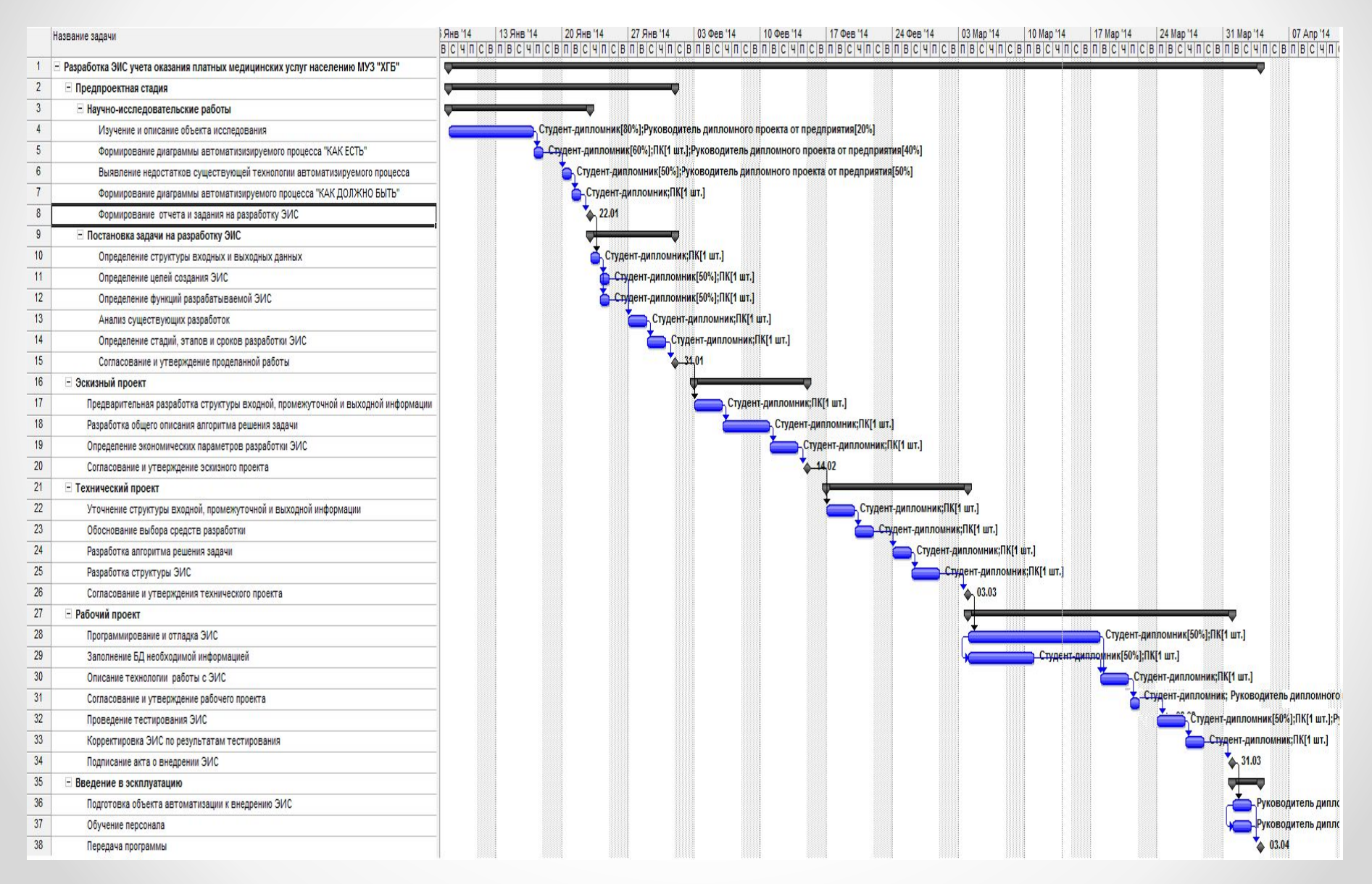

## **10.1 Планируемая себестоимость разработки ЭИС.**

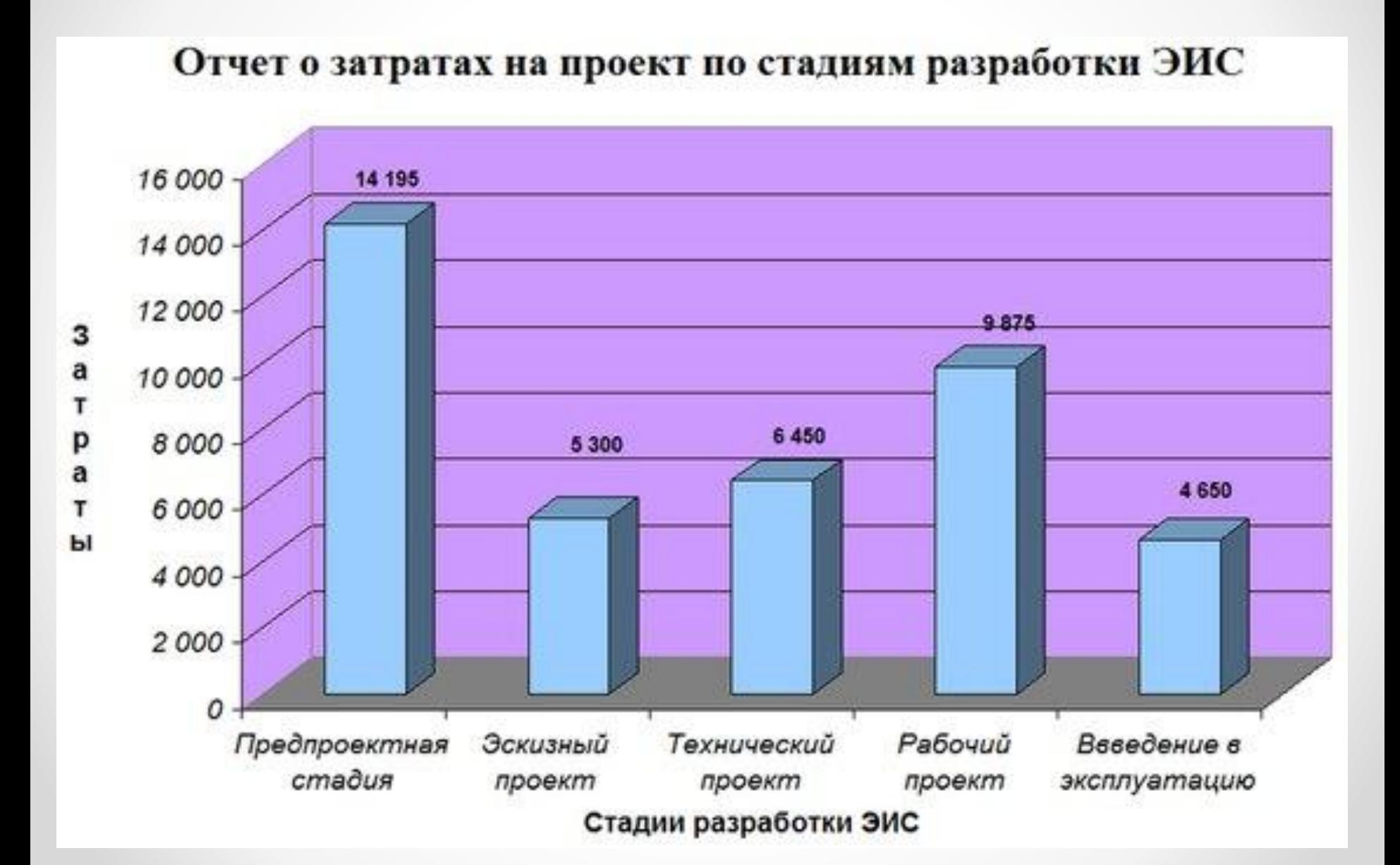

# **10.2 Планируемая себестоимость разработки ЭИС.**

#### Расходные материалы

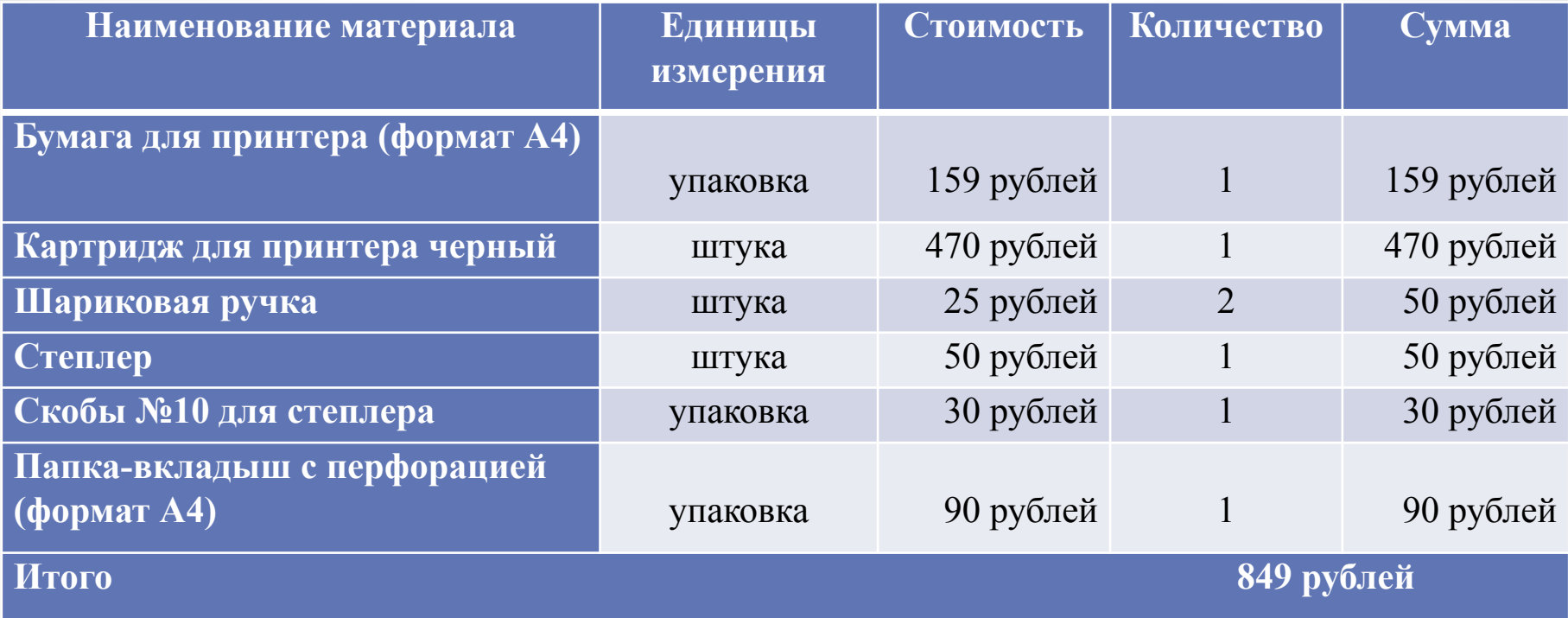

#### Отчисления в социальные фонды

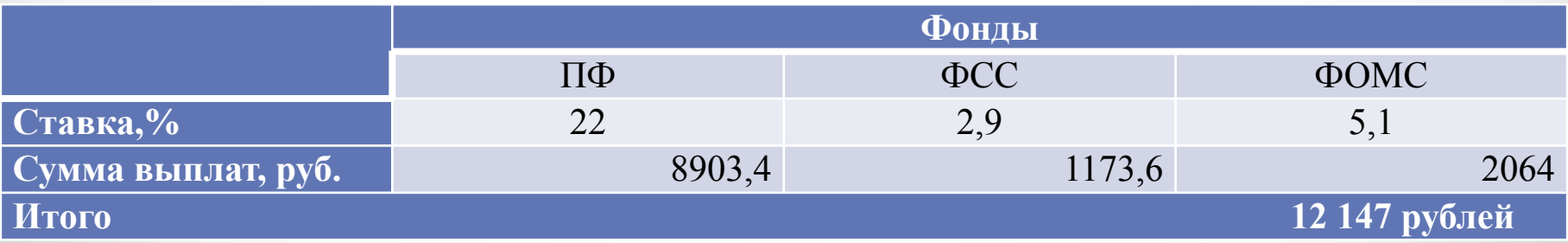

# **10.3 Планируемая себестоимость разработки ЭИС.**

#### Общие затраты на проект

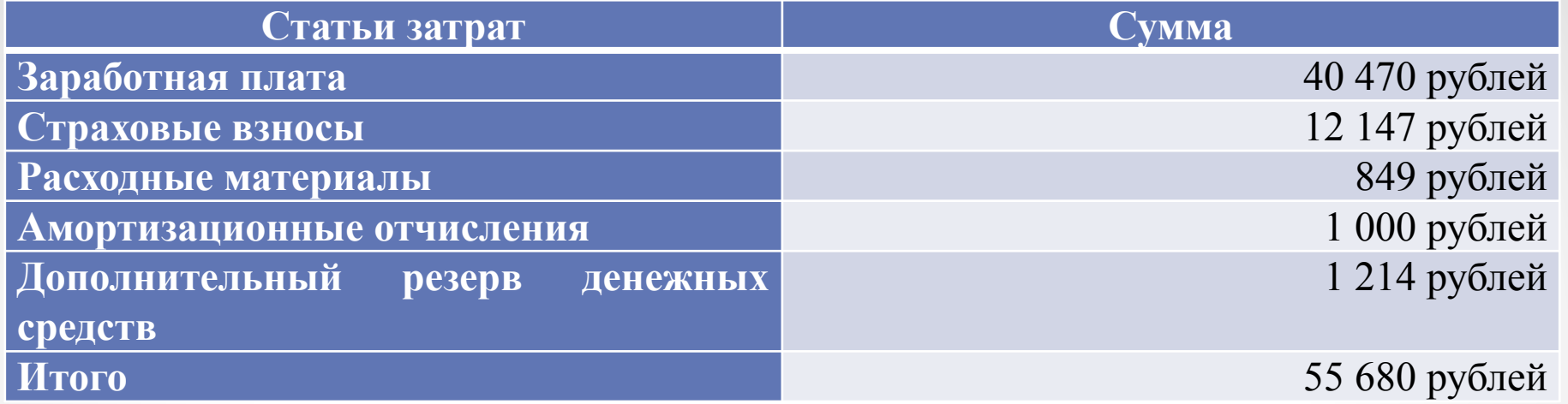

Соотношение затрат на проект

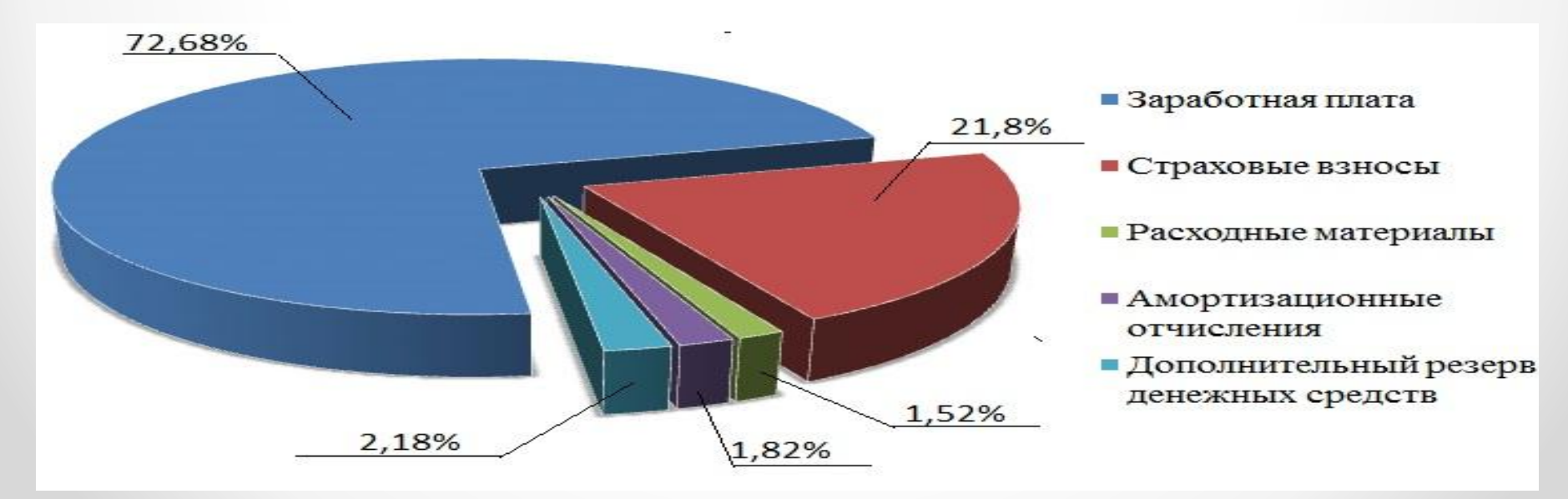

## **11 Структура конфигурации ЭИС учета оказания платных медицинских услуг населению**

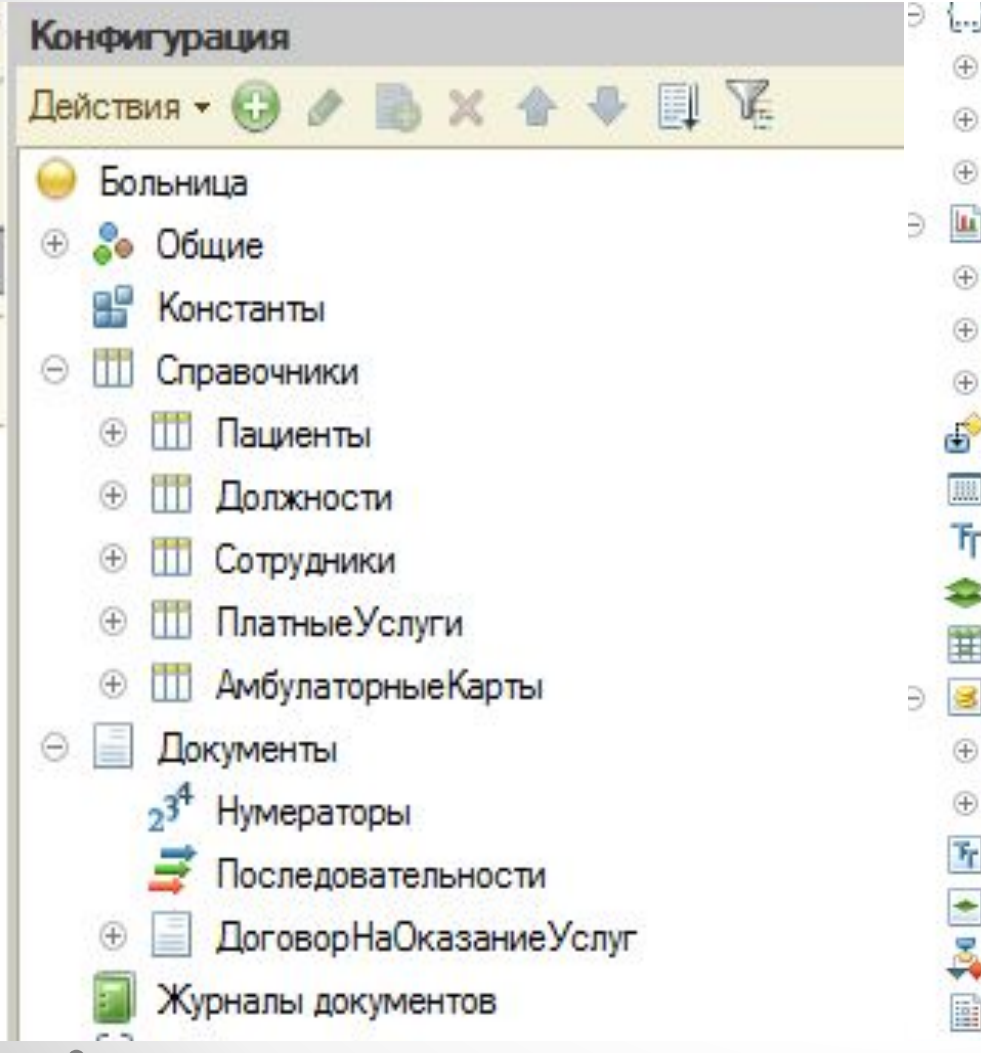

Перечисления  $1...$ [...] Категории Услуг ...) СтатусИсполненияДоговора [...] СтатусОплатыДоговора Отчеты  $|u|$ **ОказаниеУслуг** Прибыль По Пациентам **Ш. Дневная Выручка** Обработки Планы видов характеристик Планы счетов Планы видов расчета π Регистры сведений Регистры накопления **Оказание Услуг** Прибыль ПоПациентам Регистры бухгалтерии Регистры расчета **Бизнес-процессы** Задачи

## **12 Дерево функций ЭИС**

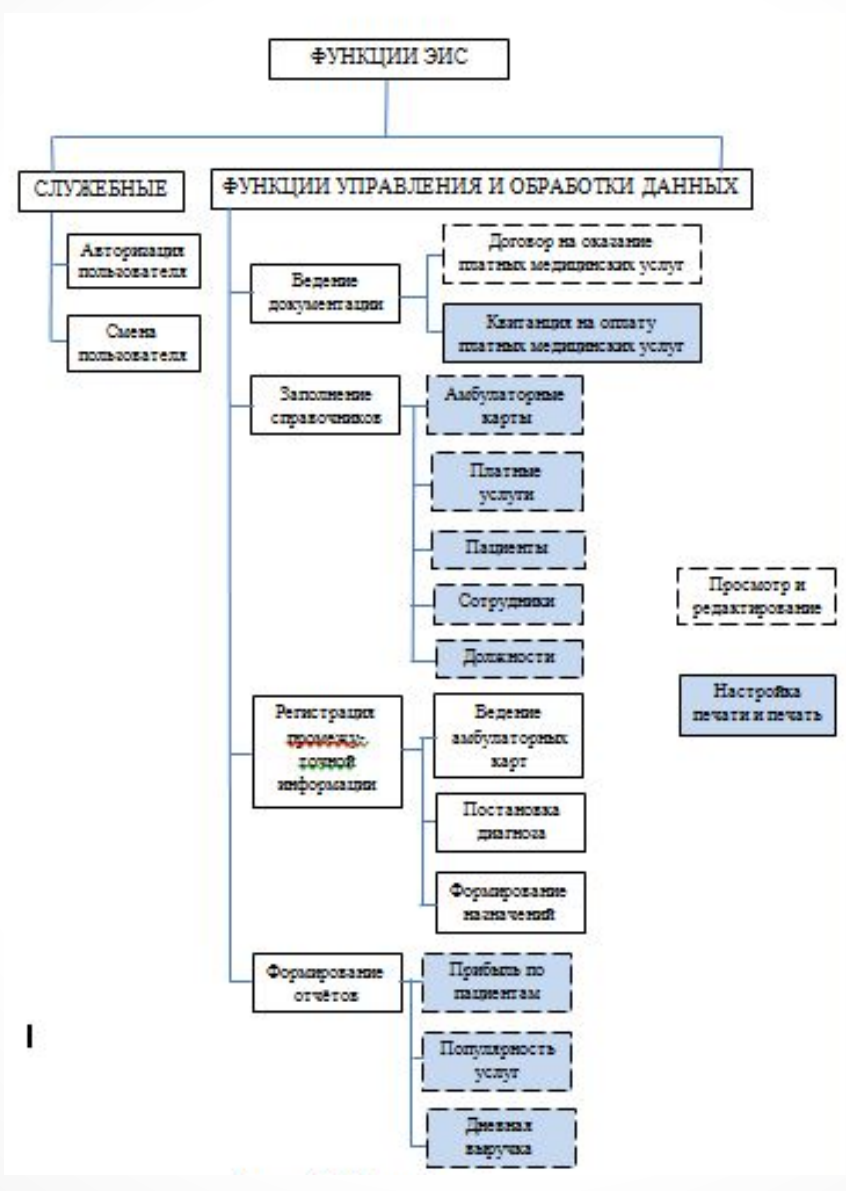

#### **13 Сценарий диалога с ЭИС**

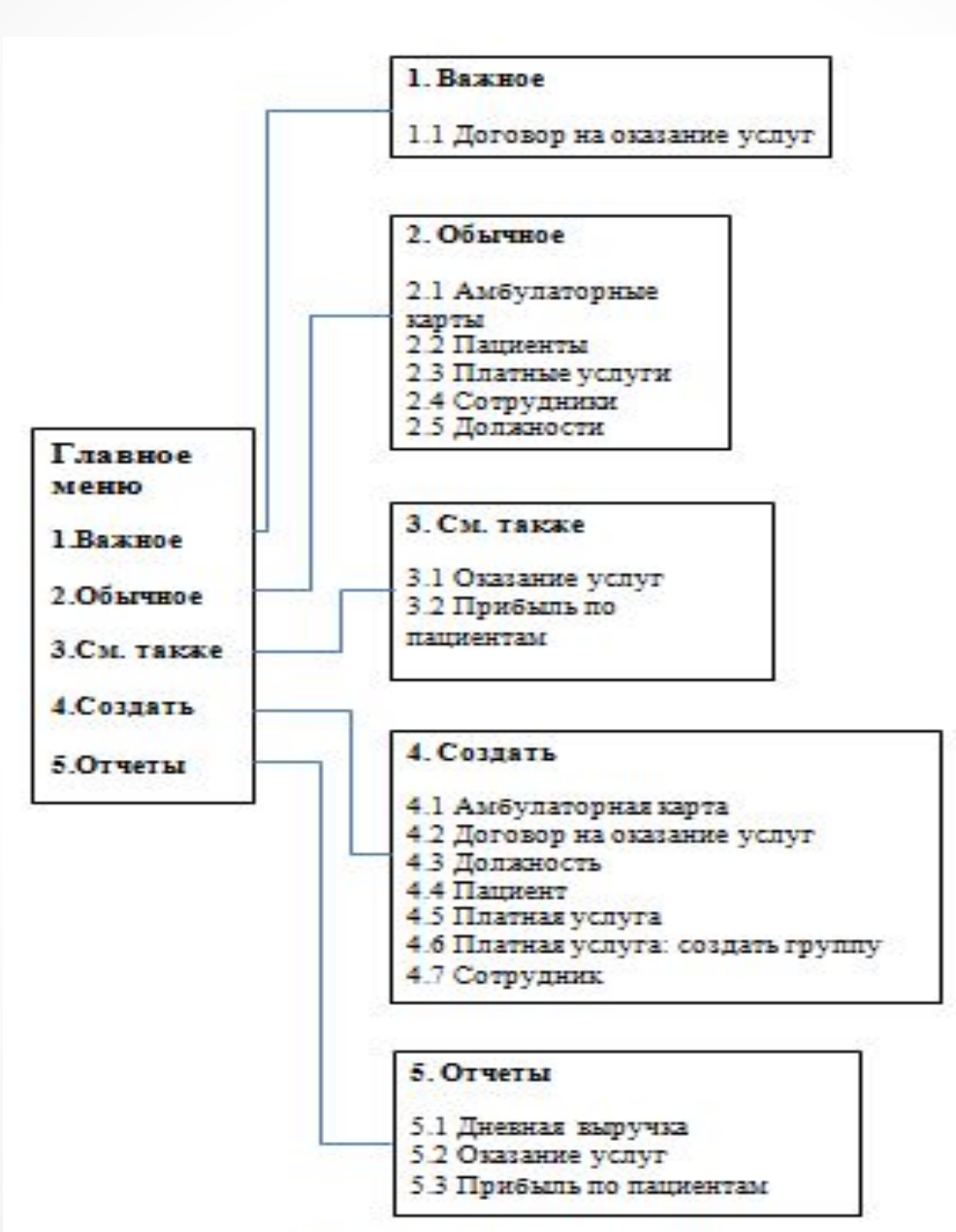

## **14.1 Описание технологии работы с ЭИС**